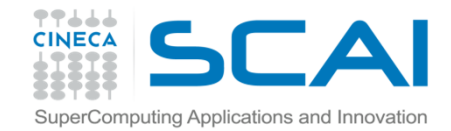

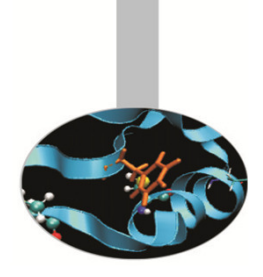

# Librerie matematiche esercitazioni

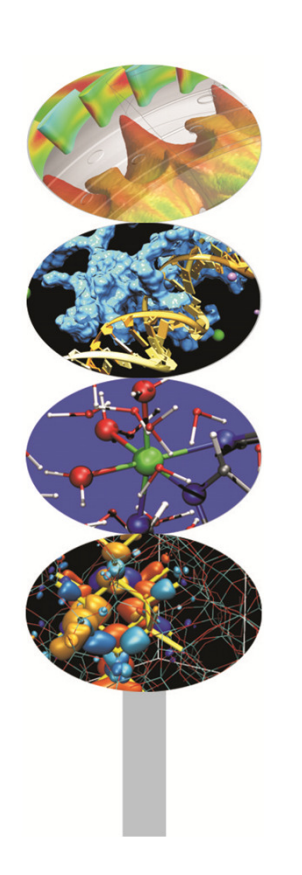

M.Cremonesi, CINECA

19 febbraio 2014

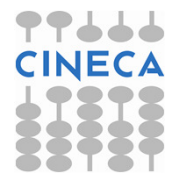

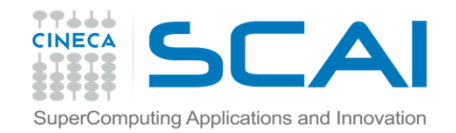

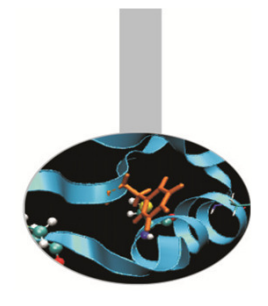

### Installazione

Come primo esercizio utile proviamo <sup>a</sup> installare una libreria:

- • Scaricare la libreria da http://www.netlib.org/lapack/lapack-3.4.1.tgz
- Starare in una cartella CorsoHPCtools: tar –z –xf *<libreria>*
- •Configurare make.inc (basta copiare make.inc.example)
- cd SRC
- •make
- cd ../lapacke
- $\bullet$ make
- cd ../BLAS/SRC
- $\bullet$ make

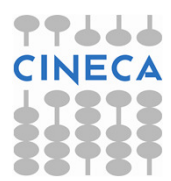

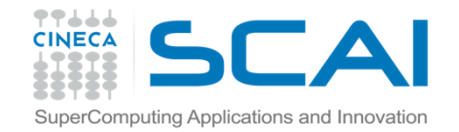

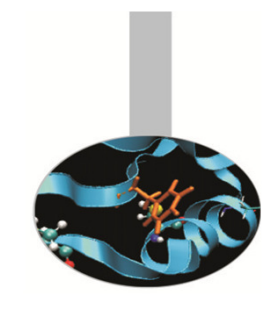

### Moltiplicazione di matrici

È abbastanza facile, benché inefficiente, implementare la moltiplicazione riga-colonna di matrici. Si provi perciò <sup>a</sup> confrontare le prestazioni di un implementazione manuale con l'uso della funzioneBLAS seguente:

FUNCTION DDOT(N,X,INCX,Y,INCY) RESULT(XtY)REAL(8) :: XtY **! XtY <sup>=</sup> Sommatoria(X(i)\*Y(i), i=1,N)** INTEGER, INTENT(IN) :: N, INCX, INCY REAL(8), DIMENSION(:), INTENT(IN) :: X,YEND FUNCTION DDOT

Source code: MatrMult

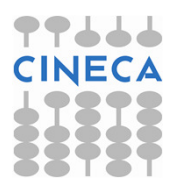

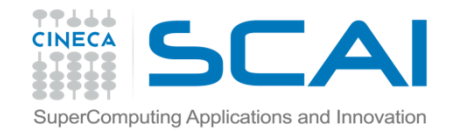

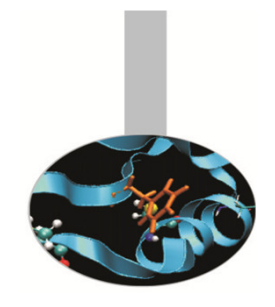

### Moltiplicazione di matrici

Dopo aver inserito la chiamata alla funzione DDOT compilare con:

export LIB\_ROOT=./lapack-3.4.1

gfortran -o MatrMult.exe MatrMult.f90 -L\$LIB\_ROOT -lrefblas

gcc -o MatrMult.exe MatrMult.c -L\$LIB\_ROOT -lrefblas

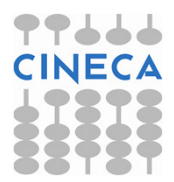

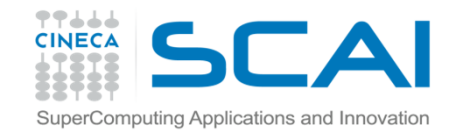

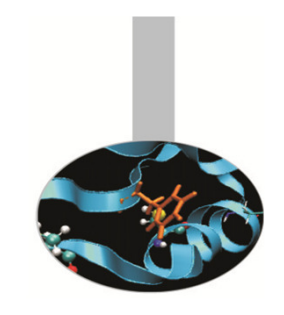

## Moltiplicazione di matrici

Un'alternativa valida è rappresentata dall'uso della funzione DGEMM:

C(1:M,1:N)= Beta\*C(1:M,1:N)+MatrMult(Alpha\*A(1:M,1:K),B(1:K,1:N))

SUBROUTINE DGEMM(TRANSA,TRANSB,M,N,K,ALPHA, && A,LDA,B,LDB,BETA,C,LDC)CHARACTER(1), INTENT(IN) :: TRANSA, TRANSBINTEGER, INTENT(IN) :: LDA, LDB, LDC, M, K, NREAL(8), INTENT(IN) :: A(LDA,K), B(LDB,N)REAL(8), INTENT(IN OUT) :: C(LDC,N)REAL(8), ALPHA, BETAEND SUBROUTINE DGEMM

Source code: MatrMult1

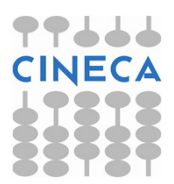